# A QUIC Implementation for ns-3

<span id="page-0-2"></span>Alvise De Biasio, Federico Chiariotti, Michele Polese, Andrea Zanella, Michele Zorzi

Department of Information Engineering, University of Padova, Padova, Italy

e-mail: {debiasio, chiariot, polesemi, zanella, zorzi}@dei.unipd.it

#### ABSTRACT

arXiv:1902.06121v2 [cs.NI] 8 Nov 2019 arXiv:1902.06121v2 [cs.NI] 8 Nov 2019 Quick UDP Internet Connections (QUIC) is a recently proposed transport protocol, currently being standardized by the Internet Engineering Task Force (IETF). It aims at overcoming some of the shortcomings of TCP, while maintaining the logic related to flow and congestion control, retransmissions and acknowledgments. It supports multiplexing of multiple application layer streams in the same connection, a more refined selective acknowledgment scheme, and low-latency connection establishment. It also integrates cryptographic functionalities in the protocol design. Moreover, QUIC is deployed at the application layer, and encapsulates its packets in UDP datagrams. Given the widespread interest in the new QUIC features, we believe that it is important to provide to the networking community an implementation in a controllable and isolated environment, i.e., a network simulator such as ns-3, in which it is possible to test QUIC's performance and understand design choices and possible limitations. Therefore, in this paper we present a native implementation of QUIC for ns-3, describing the features we implemented, the main assumptions and differences with respect to the QUIC Internet Drafts, and a set of examples.

#### CCS CONCEPTS

• Networks→Transport protocols; Network simulations; Network protocol design;

#### **KEYWORDS**

QUIC, ns-3, transport protocols

#### ACM Reference Format:

Alvise De Biasio, Federico Chiariotti, Michele Polese, Andrea Zanella, Michele Zorzi. 2019. A QUIC Implementation for ns-3. In WNS3 '19: 2019 Workshop on ns-3, June 19-20, 2019, Firenze, Italy. ACM, New York, NY, USA, [8](#page-7-0) pages. <https://doi.org/xxxxxxxxxxxxxxxxxxxxxxx>

# <span id="page-0-3"></span>1 INTRODUCTION

The infrastructures, technologies and protocols that support communications over the Internet have significantly evolved over the years to support the needs of the connected society and the increase in mobile, desktop and machine-generated traffic [\[4\]](#page-7-1). In particular, the research community has recently shown a renewed interest in topics related to the transport layer, with novel transport protocols and extensions to TCP such as, e.g., Stream Control Transmission Protocol (SCTP), Quick UDP Internet Connections (QUIC), and Multi-path TCP (MPTCP) [\[14\]](#page-7-2). Furthermore, novel congestion control algorithms have also been proposed to address novel communication challenges, such as those introduced by new cellular Radio Access Networks (RANs) (e.g., 3GPP LTE, NR) [\[21\]](#page-7-3).

One of the most important novelties is QUIC, a transport protocol implemented at the application layer, originally proposed by Google [\[8\]](#page-7-4) and currently considered for standardization by the Internet Engineering Task Force (IETF) [\[6\]](#page-7-5). QUIC addresses some of the issues that currently affect transport protocols, and TCP in particular. First of all, it is designed to be deployed on top of UDP to avoid any issue with middleboxes in the network that do not forward packets from protocols other than TCP and/or UDP [\[12\]](#page-7-6). Moreover, unlike TCP, QUIC is not integrated in the kernel of the Operating Systems (OSs), but resides in user space, so that changes in the protocol implementation will not require OS updates. Finally, QUIC provides a number of improvements with respect to TCP, such as the integration of the security of the connection, and the reduction of the initial handshake delay.

Despite being still under discussion by the IETF, QUIC has been deployed in a number of commercial products (e.g., the Google Chrome browser). According to the estimates provided in [\[8\]](#page-7-4), 7% of the overall Internet traffic and 30% of Google's egress traffic is currently generated by QUIC connections. The performance of different versions of QUIC has also been studied in a number of recent papers [\[2,](#page-7-7) [7,](#page-7-8) [15\]](#page-7-9), with experiments in real networks based on different open source implementations of QUIC. Nonetheless, given the important role that this protocol will play in the evolution of the networking stack in the near future, we believe that it is fundamental for researchers and network engineers to have the possibility of studying its design and performance in a controlled environment, i.e., in a network simulator. Therefore, in this paper we present a native implementation of QUIC for ns-3, which is compliant with version 13 of the IETF QUIC draft, and is integrated with the exist-ing applications and TCP/IP stack of ns-3.<sup>[1](#page-0-0)</sup> Our implementation is based on the design of the ns-3 TCP implementation [\[3,](#page-7-10) [13\]](#page-7-11), and heavily extends it to account for the novelties of QUIC.

Notice that, while there exist multiple real implementations of QUIC [\[9,](#page-7-12) [16,](#page-7-13) [17,](#page-7-14) [19\]](#page-7-15), their integration with ns-3 has several issues.<sup>[2](#page-0-1)</sup> For example, QUIC also implements the Transport Layer Security (TLS) functionalities and thus requires the generation and setup of security certificates. Installing and integrating the QUIC implementations and ns-3 can also be complex and cause compatibility issues on some operating systems. Furthermore, a direct integration would not allow researchers to easily change the parameters of the protocol or test new features, requiring them to alter the code-base directly. Finally, ns-3 applications and existing implementations of congestion control algorithms are based on the structure of the ns-3 TCP socket, and cannot be reused without a native implementation. Therefore, we advocate that a QUIC implementation for ns-3 can benefit the networking research community due to its ease of use, despite introducing the burden of re-implementing and updating the protocol. Moreover, we designed the QUIC stack so that it is possible to re-use the various implementations of TCP congestion

WNS3 '19, June 19–20, 2019, Firenze, Italy 2019. ACM ISBN xxxxxxxxxxxxxxxxxxxxxxxxxx. . . \$xxx

<https://doi.org/xxxxxxxxxxxxxxxxxxxxxxx>

<span id="page-0-0"></span> $^1\rm{The}$  code is publicly available at<https://github.com/signetlabdei/quic-ns-3>

<span id="page-0-1"></span><sup>&</sup>lt;sup>2</sup>An integration of the QUIC implementation in [\[17\]](#page-7-14) can be found in [\[20\]](#page-7-16).

<span id="page-1-2"></span>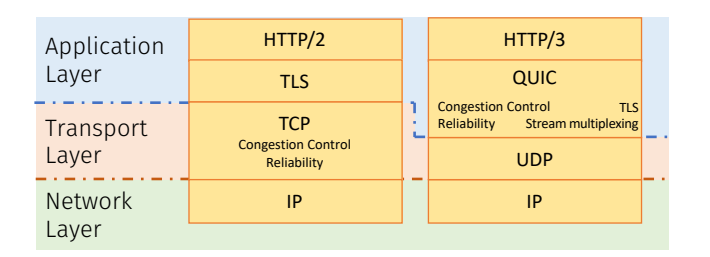

Figure 1: Protocol stack when considering an application over [QUIC](#page-0-2) or TCP.

control in [QUIC.](#page-0-2) This makes it possible to directly compare different congestion control designs for [QUIC,](#page-0-2) while real implementations only offer adaptations of the NewReno and CUBIC schemes [\[7\]](#page-7-8).

In the remainder of the paper, we will first provide an overview of the main features of [QUIC](#page-0-2) in Sec. [2.](#page-1-0) Then, we will describe the ns-3 implementation in Sec. [3,](#page-1-1) with details on the code structure, the compatibility with TCP and the missing elements with respect to the [QUIC](#page-0-2) Internet Drafts. In Sec. [4](#page-6-0) we will illustrate some examples of [QUIC'](#page-0-2)s performance evaluation. Finally, Sec. [5](#page-6-1) will conclude the paper.

### <span id="page-1-0"></span>2 QUIC: PROTOCOL DESCRIPTION

As mentioned in Sec. [1,](#page-0-3) [QUIC](#page-0-2) is a transport protocol implemented on top of UDP, initially proposed by Google in 2013. Since 2016, the [IETF](#page-0-2) has started a process to standardize the protocol into multiple Internet Drafts, e.g., for the main transport functionalities [\[6\]](#page-7-5), recovery and congestion control [\[5\]](#page-7-17), security [\[18\]](#page-7-18) and the bindings to the protocols at the application layer, e.g., the [HyperText Transfer](#page-0-2) [Protocol \(HTTP\)](#page-0-2) [\[1\]](#page-7-19).

Fig. [1](#page-1-2) reports the configuration of the protocol stack (above the network layer) when considering a secure [HTTP](#page-0-2) connection over [QUIC](#page-0-2) or TCP. [QUIC'](#page-0-2)s design indeed builds on that of TCP, but the two protocols also present significant differences. Like TCP, [QUIC](#page-0-2) uses acknowledgments, duplicate acknowledgments, and the lack of acknowledgments to infer the status of the end-to-end connection and react by updating the congestion window or performing the necessary retransmissions. However, loss recovery is improved with respect to TCP: acknowledgments explicitly differentiate between out-of-order and lost packets, and intrinsically support [Selective Acknowledgment \(SACK\)](#page-0-2) with a higher number of blocks than in TCP [\[6\]](#page-7-5). Moreover, [QUIC](#page-0-2) can provide more information to the congestion control algorithms compared to TCP, consequently allowing better estimation of connection [Round Trip](#page-0-2) [Times \(RTTs\)](#page-0-2) (e.g., by explicitly signaling the delay between the reception of a packet and its ACK) and more efficient loss detection and recovery [\[14\]](#page-7-2).

[QUIC](#page-0-2) is also designed to support the multiplexing of several data (and control) streams over a single connection, with flow control implemented at both the stream and the connection level. The multiplexing is based on a novel packet structure, in which multiple frames (belonging to different streams, or carrying control information such as acknowledgments) are combined to create a

[QUIC](#page-0-2) packet. Thanks to the stream support, [QUIC](#page-0-2) naturally combines with the streaming interface of  $\text{HTTP}/2,^{3}$  $\text{HTTP}/2,^{3}$  $\text{HTTP}/2,^{3}$  so that different application-layer streams can be mapped to different and independent streams that do not require in-order delivery, while still being part of the same transport layer flow. Therefore, even if one of the streams is affected by packet loss, the others can still reliably deliver their packets to the application at the receiver, preventing the so-called [Head-of-Line \(HOL\)](#page-0-2) blocking issue that affects TCP. With TCP, indeed, the multiple streams that are generated in an HTTP/2 connection are bundled together at the transport layer. If a single packet is lost, TCP cannot release any packet to the receiver's application layer, consequently blocking all the streams.

Moreover, [QUIC](#page-0-2) integrates the functionalities of [TLS](#page-0-2) 1.3, making it possible to authenticate and encrypt both the payload and (at least part of) the header. Thanks to this integration, [QUIC](#page-0-2) makes it harder to perform injection attacks, eavesdropping or traffic analysis in middleboxes [\[18\]](#page-7-18). Additionally, this allows [QUIC](#page-0-2) to reduce the latency of the initial connection establishment. Indeed, while TCP needs to perform a protocol handshake first, and then the [TLS](#page-0-2) cryptographic handshake, with [QUIC](#page-0-2) it is possible to embed the relevant cryptographic parameters into the first message sent between the two endpoints of the connection , thus reducing the initial handshake latency to a single [RTT.](#page-0-2) If two endpoints have already connected in some previous interactions, it is also possible to perform a 0[-RTT](#page-0-2) handshake, in which the encrypted data can already be sent in the first exchanged packet.

Finally, [QUIC](#page-0-2) supports a connection-level identifier that provides robustness against updates in the underlying layers of the protocol stack, e.g., IP address updates caused by [Network Address Transla](#page-0-2)[tion \(NAT\)](#page-0-2) and/or mobility in cellular and Wi-Fi networks [\[6\]](#page-7-5).

# <span id="page-1-1"></span>3 IMPLEMENTATION OF QUIC IN NS-3

This Section describes the main features of the native [QUIC](#page-0-2) implementation for ns-3. Fig. [2](#page-2-0) reports the [UML](#page-0-2) diagram for the [QUIC](#page-0-2) socket, congestion control, headers and buffers code. As the diagram shows, we developed the main classes in the ns-3 internet module, which already models other transport protocols such as UDP and TCP. Moreover, the structure of the code resembles that of the TCP implementation, replicating the separation of congestion control from the main socket logic and the presence of stand alone buffer classes [\[3\]](#page-7-10), but at the same time introduces new elements to account for the novelties of [QUIC](#page-0-2) with respect to TCP.

#### <span id="page-1-4"></span>3.1 Code Structure

QuicSocketBase (which extends QuicSocket), the main class of the [QUIC](#page-0-2) implementation, models the basic functionalities of a [QUIC](#page-0-2) socket, like in the TCP implementation. Each client will instantiate a single QuicSocketBase object, while the server will fork a new socket for each incoming connection. A QuicSocketBase object receives and transmits [QUIC](#page-0-2) packets and acknowledgments, accounts for retransmissions, performs flow and congestion control at a connection level, takes care of the initial handshake and exchange of transport parameters, and handles the life cycle and the state machine of a [QUIC](#page-0-2) connection. An instance of the QuicSocketBase class holds pointers to multiple other relevant items, including:

<span id="page-1-3"></span><sup>3</sup>Notice that the integration of [HTTP](#page-0-2) on top of [QUIC](#page-0-2) will be defined as [HTTP/](#page-0-2)3.

<span id="page-2-0"></span>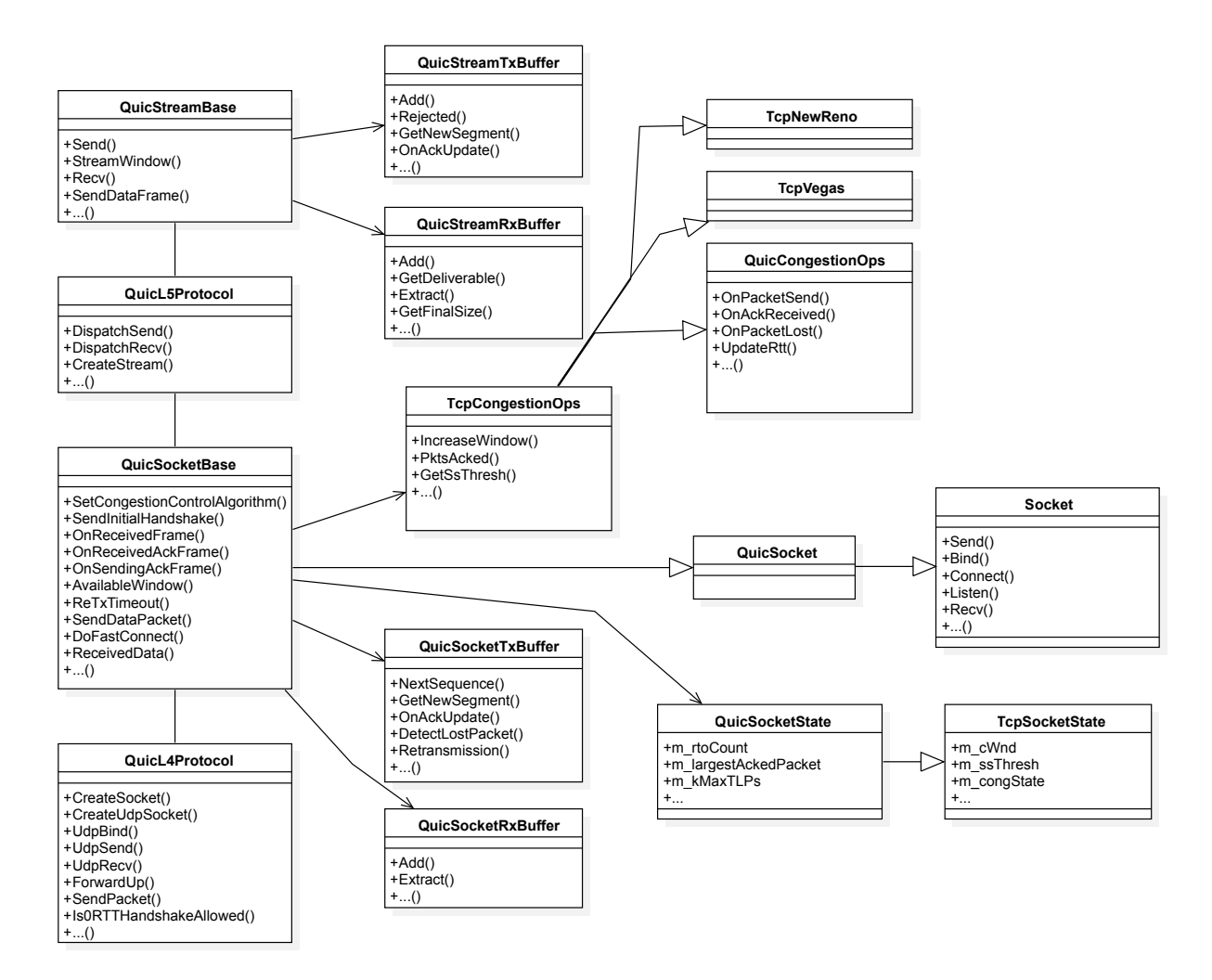

Figure 2: Simplified [Unified Modeling Language \(UML\)](#page-0-2) diagram for the ns-3 [QUIC](#page-0-2) implementation. Notice that not all the classes, methods and relations are shown.

- the socket transmission and reception buffers, implemented by QuicSocketTxBuffer and QuicSocketRxBuffer, respectively;
- the QuicSocketState object, which extends TcpSocket-State [\[3\]](#page-7-10) with additional variables that are used by the [QUIC](#page-0-2) state machine and congestion control;
- an object extending the TcpCongestionOps class, which performs the congestion control operations and provides a basic compatibility with the TCP congestion control implementations, as we will discuss later.

The [QUIC](#page-0-2) socket is bound to an underlying UDP socket through a QuicL4Protocol object, which also handles the initial creation of the QuicSocketBase object, triggers the UDP socket to bind and connect, and handles the delivery of packets between the UDP socket and QuicSocketBase.

A stream is instead modeled by the QuicStreamBase class, which extends the basic QuicStream class. It buffers application data, performs stream-level flow control, and delivers the received data to

the application. Similarly to the full socket, a QuicStreamBase object also has pointers to transmission and reception buffers, which are implemented by the QuicStreamTxBuffer and Quic-StreamRxBuffer classes.

Multiple QuicStreamBase objects are connected to a single Quic-SocketBase through an object belonging to the QuicL5Protocol class. A QuicSocketBase holds a pointer to a QuicL5Protocol object, and the latter contains a vector of pointers to multiple QuicStreamBase instances. The QuicL5Protocol class creates and configures the streams, and takes care of delivering packets or frames to be transmitted and received across the streams and the socket.

# <span id="page-2-1"></span>3.2 QUIC Packets, Frames and Headers

According to the [QUIC](#page-0-2) Internet Drafts [\[5,](#page-7-17) [6\]](#page-7-5), a [QUIC](#page-0-2) packet is composed by a header and a payload. The [QUIC](#page-0-2) packet is then encapsulated into a UDP datagram to be transmitted over the wire.

The header of a [QUIC](#page-0-2) packet is modeled by the QuicHeader class, which extends the ns-3 Header class. It takes care of serializing and deserializing the header when attached to an ns-3 packet, and represents the information that a [QUIC](#page-0-2) header carries. One of the main novelties of the [QUIC](#page-0-2) header design with respect to the traditional TCP headers is that it can have two different formats (i.e., long or short) according to the amount of information that needs to be exchanged. Moreover, for short headers, the packet number entry in the header can have a variable length, i.e., one, two or four bytes according to how many bytes are actually necessary to represent the packet number. Long headers (17 bytes) are used for the message exchanges which are relevant to the connection life cycle (e.g., the initial handshake, version negotiation) and are sent prior to the establishment of the [TLS](#page-0-2) keys. Short headers (from 2 to 13 bytes) are instead used for data packets and acknowledgments. The QuicHeader class also provides various static methods that can be used to create different kinds of headers (short, long, for handshake messages) and set the relevant parameters.

The payload of a [QUIC](#page-0-2) packet, instead, is composed of multiple frames, with each frame mapped to a stream and/or a control operation. Each frame carries an additional subheader, which is implemented by the QuicSubheader class, and specifies the type of frame. Data frames are explicitly associated to a stream, through a stream identifier, and their subheader may carry the size of the frame, the offset with respect to the first stream byte, and a flag that signals the end of the stream. Control frames, instead, are used to perform specific actions and have custom formats. The most relevant control frames for the ns-3 [QUIC](#page-0-2) code are the ACK frames, implemented according to the format specified in [\[5,](#page-7-17) [6\]](#page-7-5), and used to acknowledge the packets received by an endpoint of the connection. Each ACK specifies the largest acknowledged sequence number and can carry multiple selective acknowledgment blocks if gaps in the received packet sequence are identified. Moreover, it is possible to explicitly specify in the ACK the delay between the reception of the acknowledged packet with the highest sequence number and the time at which its ACK was sent.

# 3.3 QUIC Buffers

The current implementation of [QUIC](#page-0-2) for ns-3 features 4 different kinds of buffers, as mentioned in Sec. [3.1.](#page-1-4) We decided to keep separate buffer implementations between the socket and stream level because the functionalities of the various buffers are slightly different, and the buffers contain different items.

At the socket level, the transmission buffer, implemented in the QuicSocketTxBuffer class, stores stream or control frames to be delivered by QuicSocketBase and returns packets (composed by one or multiple frames) of the desired size to the socket. This buffer holds two different lists of packets, one for those not yet transmitted, and one for those transmitted (until they are acknowledged), in case retransmissions are needed. Each item stored in these lists is encapsulated in a QuicSocketTxItem, which associates the smart pointer to the packet with a possible sequence number, information on the timing of transmission and ACK reception, and a number of flags that identify the packet as lost, retransmitted, acknowledged or released. The QuicSocketTxBuffer implements a prioritization mechanism for the special frames of stream 0, which should be

transmitted first whenever there is a transmission opportunity. Moreover, it is capable of splitting and assembling frames according to the actual packet size that the socket requires. Once a packet is delivered to the socket for the first transmission, the associated frames are removed from the unsent list, and the whole packet is added to the sent list. In this way, it is possible to correctly handle the reception of ACKs, release correctly received packets, handle retransmissions, and compute the number of bytes in flight.

At the stream level, the sender-side buffering is handled by Quic-StreamTxBuffer instead. The transmission buffer stores application packets until they are acknowledged, but does not perform retransmissions, which, according to the [QUIC](#page-0-2) Internet Draft, are only handled at the socket level for full [QUIC](#page-0-2) packets. The packets in the stream buffer are identified by an offset with respect to the beginning of the stream. Moreover, the stream transmission buffer needs to gracefully handle the case in which it tries to deliver a packet to the underlying socket buffer, but the socket buffer is full and rejects the packet. In this case, the frame is re-added to the unsent list of the stream buffer, with the correct offset.

Receiver-side buffering follows the opposite paradigm: packets received by the socket are read, disgregated into individual subframes and stored in the QuicStreamRxBuffer. If the received bytes are out of order, they are stored in the stream buffer until the packet containing the missing bytes is received correctly. If the stream buffer gets some bytes in the correct order, it transfers them to the QuicSocketRxBuffer, which holds the received application packets released by the streams until the application requests them. Moreover, in case the stream has received the FIN bit (i.e., the transmission has ended), the receiver stream-level buffer can return the total amount of received bytes in the stream.

Given that the buffers are always initialized in either Quic-SocketBase or QuicStreamBase, and following the ns-3 TCP implementation approach, it is possible to set the size of the buffer (i.e., the number of bytes they can buffer before rejecting packets) using attributes of these classes for the socket (SocketSndBufSize and SocketRcvBufSize) and the stream buffers (StreamSndBufSize and StreamRcvBufSize), respectively.

### 3.4 Data Flow in a QUIC Connection

In the following, we will describe the chain of events and calls that are triggered whenever an application sends a packet to the socket, and when the UDP socket at the other endpoint receives a datagram with a [QUIC](#page-0-2) payload.

QuicSocketBase implements the ns-3 Socket [Application Pro](#page-0-2)[gramming Interfaces \(APIs\),](#page-0-2) thus the application calls the Send method to deliver a packet to the socket. Notice that possible extensions of the classic BSD socket interface are being discussed for the interfacing between [HTTP/](#page-0-2)3 streams and [QUIC](#page-0-2) [\[1\]](#page-7-19), e.g., to explicitly signal the mapping between a packet and a stream to the socket. In order to make this possible in ns-3 without modifying the Socket implementation, we exploit the piggybacking paradigm and embed the information in the flag integer parameter that can be set when using the Send call. QuicSocketBase will then use this parameter as the identifier of the stream on which the packet should be sent, and the packet will be delivered to that stream through the QuicL5Protocol object. If it is the first packet of that

stream, the corresponding QuicStreamBase instance is also initialized. Otherwise, if the application does not express a preference, then QuicL5Protocol will assign the packet to the first stream. The maximum number of streams can be set through attributes of QuicSocketBase.

If the stream flow control allows the transmission of the packet, then QuicStreamBase will create the QuicSubheader and deliver the frame to QuicL5Protocol, which will relay it to QuicSocket-Base. If the socket buffer has enough space, the packet is added to the QuicSocketTxBuffer. The frame is then possibly aggregated to other frames and sent to the underlying UDP socket through QuicL4Protocol, according to the possible transmission opportunities enabled by the socket flow and congestion controls.

At the other endpoint, when the UDP socket receives the packet, it will trigger a callback to the ForwardUp method of the associated QuicL4Protocol. This method handles the possible cloning of the server socket if the packet is received in a listening state, and will eventually trigger an additional callback to deliver the packet to the ReceivedData method of QuicSocketBase. This method checks if the packet is a control packet (e.g., for the initial handshake and configuration) or a packet with a mixed payload with one or more data and ACK frames. If this is the case, QuicSocketBase will deliver the packet to the DispatchRecv method of the associated QuicL5Procotol object. This method cycles through the frames of the [QUIC](#page-0-2) packet, triggering the relevant methods either in QuicSocketBase or in QuicStreamBase. The first is called whenever a control frame that needs to be handled by the socket is received (e.g., an ACK), while the second is called for stream-related control or data frames. The latter are buffered in the QuicStreamRx-Buffer and released in the correct order to QuicSocketBase, which will notify the application through the NotifyDataReceived callback. The application can then call the RecvFrom method to extract the packets from the socket and consume them.

# 3.5 Retransmission Process

The retransmission process of [QUIC](#page-0-2) works at the socket level, i.e., it retransmits complete packets (composed of one or multiple frames) that were lost, by leveraging the ACK transmission and reception flow that is embedded in the [QUIC](#page-0-2) operations. In this implementation, the QuicSocketBase class handles the reception of ACKs through the OnReceivedAckFrame method, which is triggered from QuicL5Protocol when a received packet contains an ACK frame.

As mentioned in Sec. [3.2,](#page-2-1) an ACK frame always specifies the largest acknowledged packet number, and possibly contains several additional ACK blocks, which also specify missing packets. The socket relays this information to the associated QuicSocketTx-Buffer object, which iterates over the list of sent packets, marks them as acknowledged or lost, following the procedure specified in [\[5,](#page-7-17) Sec. 4.2.1], and returns the list of the acknowledged packets to the socket. The socket then performs the relevant congestion control operations (e.g., by updating the socket state in case of losses, or increasing the congestion window), and triggers the retransmission process.

In [QUIC,](#page-0-2) the retransmissions are always associated with new, monotonically increasing sequence numbers. Therefore, for each retransmission, QuicSocketBase increases the sequence number

by one, and notifies the socket buffer. The latter moves the sent packets marked as lost back to the buffer of not-yet-transmitted packets, updating their packet number. Finally, QuicSocketBase retrieves the packets to be retransmitted and forwards them to QuicL4Protocol.

# 3.6 Compatibility with TCP Congestion Control implementations

One of the main features of the ns-3 TCP redesign described in [\[3\]](#page-7-10) is the modularity of the congestion control algorithm with respect to the main socket code. This is achieved by using a separate object, which extends a class with the basic congestion control functionalities, i.e., TcpCongestionOps. A number of congestion control algorithms have been implemented and added to the internet module, including, for example, TCP NewReno, HighSpeed, BIC, Illinois, Vegas [\[11\]](#page-7-20). Therefore, QuicSocketBase can be used in legacy mode, with which it is possible to use the TCP congestion control algorithms to drive the congestion window of the [QUIC](#page-0-2) connection as well. Besides, it is also possible to use more refined algorithms, which exploit the additional information that the [QUIC](#page-0-2) socket provides, and develop congestion control methods for [QUIC](#page-0-2) only.

The compatibility with legacy TCP congestion control algorithms is achieved by having a TcpCongestionOps instance as the basic congestion control object in QuicSocketBase. Then, we introduced a new class QuicCongestionControl, which extends TcpNewReno. [4](#page-4-0) QuicCongestionControl features additional methods that inject additional information specified by the [QUIC](#page-0-2) Internet Draft in the congestion control algorithm (e.g., the transmission of a packet, more refined information on the [RTT\)](#page-0-2) if needed. When the congestion control algorithm is set in QuicSocketBase (i.e., after the socket is created by QuicL4Protocol), the SetCongestion-ControlAlgorithm checks if the specific algorithm extends Quic-CongestionControl, and in this case sets the m\_quicCongestion-ControlLegacy flag to false. Otherwise, the latter is set to true and the legacy mode is activated. Then, every time the socket needs to trigger the methods of the congestion control algorithm, e.g., when an acknowledgment is received, or a [Retransmission Timeout](#page-0-2) [\(RTO\)](#page-0-2) expires, it will check whether the operations are in legacy mode to call the relevant methods.

#### <span id="page-4-1"></span>3.7 Connection Establishment

A [QUIC](#page-0-2) connection is a single conversation between two QUIC endpoints [\[6\]](#page-7-5), each unequivocally identified by the tuple of IP addresses and UDP ports. We implemented a connection opening mechanism that follows [QUIC'](#page-0-2)s Internet Draft, and performs the version negotiation and the transport handshake between the client and the server. Moreover, the procedure we implemented models the cryptographic handshake, but does not perform actual encryption, as we will discuss later. Fig. [3](#page-5-0) reports a diagram of the [QUIC](#page-0-2) state machine, with the transitions that happen during connection establishment and termination.

Notice that [QUIC](#page-0-2) can execute the handshake in two different ways, according to the shared history of the two endpoints. If the endpoints have recently authenticated, then a 0[-RTT](#page-0-2) handshake

<span id="page-4-0"></span><sup>4</sup>As expected, TcpNewReno extends TcpCongestionOps itself.

<span id="page-5-0"></span>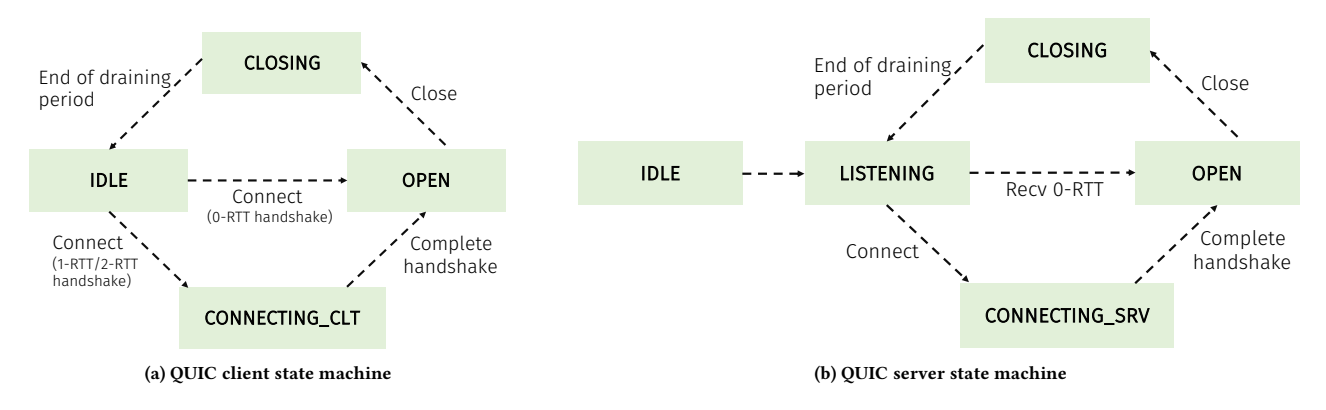

Figure 3: State machine of the [QUIC](#page-0-2) implementation (i.e., of a **QuicSocketBase** object).

can be used. We model this by adding to QuicL4Protocol a list of authenticated endpoints, which is checked before sending the first packet and when it is received at the other endpoint. Moreover, the 0[-RTT](#page-0-2) can be forced using the 0RTT-Handshake attribute in QuicL4Protocol. If 0[-RTT](#page-0-2) is not allowed, the socket falls back to the 1-RTT handshake using the client initial message. Finally, if there is a version mismatch<sup>[5](#page-5-1)</sup> between the two endpoints, then a 2[-RTT](#page-0-2) handshake is performed to settle to a common [QUIC](#page-0-2) version between endpoints.

2-RTT handshake - In the ns-3 [QUIC](#page-0-2) implementation, the 2- RTT handshake is forced by setting the 0[-RTT](#page-0-2) attribute to false, and by configuring the InitialVersion attribute of QuicSocketBase to QUIC\_VERSION\_NEGOTIATION. [6](#page-5-2) The client (unaware of the fact that the server does not support the same [QUIC](#page-0-2) version) sends a client hello initial message using the SendInitialHandshake method of QuicSocketBase. The server then rejects the connection and replies with a packet carrying a version negotiation frame, whose payload contains the list of all the versions the server supports encoded in 32 bits. The client then matches the list with one of the versions it supports and updates its version; finally, the handshake continues as a 1[-RTT](#page-0-2) handshake.

1-RTT handshake - This handshake is very similar to TCP's, but it also embeds the setup of the [TLS](#page-0-2) parameters. As in the 2- [RTT](#page-0-2) handshake, the client sends a client hello initial message, i.e., a packet with a long header of type client initial, a certain [QUIC](#page-0-2) version (which was possibly just negotiated) and a first packet num-ber.<sup>[7](#page-5-3)</sup> Upon reception of the *client initial* packet, the server replies with a packet carrying a handshake header containing the relevant transport and cryptographic parameters and the connection identifier chosen by the server. Once the client receives this packet, it can conclude the transport and cryptographic handshake sending a new client hello. Its connection ID field will contain the server-selected connection ID, while its packet number has to be one higher than the last packet that was sent. From now on the packet number

will be monotonically increased for each subsequent packet. The payload of this packet can contain stream frames, padding and ACK frames.

0-RTT handshake - As mentioned in Sec. [2,](#page-1-0) this handshake is one of [QUIC'](#page-0-2)s novelties with respect to TCP, which allows the setup of a new connection with just a one-way packet exchange, from the client to the server. Once the application triggers the socket, and if the aforementioned conditions are met, then the client will send a packet with a QuicHeader of the ZRTT\_PROTECTED kind. carrying the previous connection identifier, the version and the cryptographic parameters.

#### 3.8 Connection Termination

Besides the initial handshake, the implementation of [QUIC](#page-0-2) for ns-3 also features a simplified connection termination mechanism, that triggers a draining period with an idle timeout or an immediate close message.

The draining period is a specific time interval in which the two endpoints synchronize on the closing of the connection and handle all the packets that could be received in the meantime. In fact, even if a socket has entered the CLOSING state, it could still receive some packets, because of imprecise synchronization between the idle timers of the two endpoints, or retransmissions and delayed packets still in flight in the network. The immediate close is the standard mechanism through which an application can close a connection. For this purpose, the QuicSocketBase has a specific Close method which, once called by the application, triggers the transmission of a specific frame signaling the end of the connection to the other endpoint. Once the closing packet is sent, the socket moves to the CLOSING state and enters the draining period. The same is done by the other endpoint upon receiving this packet. Additionally, both the client and the server keep an idle timeout timer, which is reset at every packet transmission or reception. The timer is initialized at a fixed value (300 s) and keeps running during all the connection lifetime. If it expires, both endpoints enter the draining period and move to the CLOSING state.

The draining period makes it possible to receive and acknowledge packets which were in flight after the closing of the connection, while avoiding new transmissions, except for those with application or connection close frames. Once the draining timer expires,

<span id="page-5-1"></span> $^5\rm{Given}$  the availability of early [QUIC](#page-0-2) implementations, the Internet Draft defines a version field in the initial handshake header.

<span id="page-5-2"></span> $6$ Other supported versions are defined in quic-socket.h. By setting this attribute to another version, the client and the server will assume to use the same version and avoid the 2[-RTT](#page-0-2) handshake.

<span id="page-5-3"></span> $7$ While according to th[e QUIC](#page-0-2) specification the initial packet number should be random, in the ns-3 implementation it is systematically set to zero in order to simplify the debugging of the protocol stack.

the connection is definitively closed and all incoming packets are discarded. Both the client and server sockets are destroyed.

In our specific implementation, the Close method in QuicSocket-Base is invoked either by the application to terminate the connection or by the socket itself when the idle timeout expires. This method moves the connection to the CLOSING state and starts the draining period timer. When the draining period timeout expires, the DoClose method is called. The socket callbacks are revoked, and then the socket is removed from the socket list of QuicL4Protocol calling the RemoveSocket method. If the closed socket was a server's listening socket, then any other forked sockets are closed at the same time. In any case, when the socket list is empty, the UDP socket is closed as well.

# 3.9 Missing Features With Respect to QUIC Internet Drafts

This implementation is aligned with version 13 of the [QUIC](#page-0-2) Internet Drafts, and it will be possible to update it in future releases to add new features and align it with the final version of the [Request](#page-0-2) [for Comments \(RFC\).](#page-0-2) Moreover, we list here the features that are missing from this implementation with respect to draft 13, and discuss the main assumptions that were made.

First of all, we decided not to implement the [TLS](#page-0-2) stack or rely on external cryptographic libraries. While this represents a significant difference with respect to the Draft-compliant [QUIC](#page-0-2) design, it will not affect the evaluation of the end-to-end performance of [QUIC](#page-0-2) in terms of congestion control behavior and retransmission processes. Besides, we implemented the connection establishment, as described in Section [3.7,](#page-4-1) so that the need for the cryptographic handshake is accounted for, even though not actually performed. Moreover, given that this implementation targets a network simulator, there is no explicit need for the privacy and security features that [TLS](#page-0-2) is expected to provide in a real [QUIC](#page-0-2) implementation. Finally, researchers who want to use the ns-3 [QUIC](#page-0-2) implementation will not need to install additional external libraries and security certificates.

In terms of transport capabilities, we do not allow the deletion of a stream, and some special frames (e.g., STREAM\_BLOCK frames) are not currently supported, but can be easily added in future releases. Finally, there is a difference with the Draft with respect to how the server and client exchange the transport parameters, which specify a number of properties for the connection. According to the [QUIC](#page-0-2) Internet Draft, the server sends its transport parameters to the client during the initial handshake, and the client applies them. While this exchange is actually simulated, it has no relevant effect on the configuration of the [QUIC](#page-0-2) stack in ns-3, whose parameters are already shared by the server and the client in the implementation of QuicSocketBase. The reason is that QuicSocketBase itself is a class that represents both a client and a server, and has a single set of attributes for both. Therefore, by setting the attributes for the server, the user also sets those for the client.

### 3.10 Testing and Applications

Finally, we implemented a basic set of unit tests, which will be extended in future releases. The first test suite (i.e., quic-tx-buffer) checks the correctness of the behavior of the socket and stream

transmission buffers, implemented by QuicSocketTxBuffer and QuicStreamTxBuffer, respectively. For both the socket and the stream, the test checks different insertion and removal events from the buffer, including test cases in which the insertion is not successful due to a full socket buffer and the packet needs to be re-inserted in the stream buffer. Moreover, the socket test verifies the behavior in case of retransmissions. Similarly, the second test suite (i.e., quic-rx-buffer) performs add and remove operations on the reception buffers of the socket and stream. Finally, the third test suite (i.e., quic-header) verifies the correctness of the QuicHeader and QuicSubheader implementations.

Moreover, in order to explicitly use the stream multiplexing capabilities, we implemented an adaptation of the UDP client/server applications (i.e., QuicClient and QuicServer) which call the Send [API](#page-0-2) of the socket using a stream identifier. In this first implementation, the data is scheduled over the available streams (whose number can be set with an attribute) in a round robin fashion.

# <span id="page-6-0"></span>4 EXAMPLES

We now provide a set of preliminary results to validate the behavior of the ns-3 [QUIC](#page-0-2) implementation when using different congestion control algorithms, both in legacy and non-legacy modes. We consider a classic dumb-bell topology, often used to evaluate TCP performance [\[10\]](#page-7-21), with two pairs of clients and servers sharing a common bottleneck of 2 Mbps. The minimum [RTT](#page-0-2) is 100 ms, and the example we used to run this experiment is quic-variants-comparison, adapted from the respective TCP example.

Fig. [4](#page-7-22) reports the evolution of the congestion window and the [RTT](#page-0-2) for the two flows, for two legacy congestion control algorithms (i.e., NewReno and Vegas) and the non-legacy option, which adapts NewReno with a slightly different congestion window increase in the congestion avoidance phase [\[5\]](#page-7-17). The evolution of the congestion windows matches the expected behavior of the algorithms, with the two flows that settle in steady state to the [Bandwidth-Delay Product](#page-0-2) [\(BDP\)](#page-0-2) (i.e., 25 kB). Moreover, when comparing the behaviors of delay-based (i.e., Vegas) and loss-based (i.e., NewReno and [QUIC\)](#page-0-2) congestion control, it can be seen that, as expected, Vegas manages to maintain a smaller [RTT.](#page-0-2) Finally, NewReno and [QUIC](#page-0-2) congestion control exhibit similar trends, with the latter being characterized by a faster window ramp-up during the congestion avoidance phase.

### <span id="page-6-1"></span>5 CONCLUSIONS

In this paper, we presented a native ns-3 implementation of [QUIC,](#page-0-2) a new transport protocol that is being standardized by the [IETF](#page-0-2) and already accounts for a significant portion of the Internet traffic. The implementation of [QUIC](#page-0-2) described in this paper extends the code structure of the TCP ns-3 code base with the features that characterize [QUIC,](#page-0-2) e.g., stream multiplexing, low-latency initial handshake, improved [SACK](#page-0-2) through ACK frames. Moreover, we designed the [QUIC](#page-0-2) socket implementation so that it is possible to plug both the legacy TCP and new [QUIC-](#page-0-2)only congestion control algorithms. We validated the performance of our implementation through simulations on a dumb-bell topology, which showed the typical behavior of the legacy congestion control algorithms and compared their performance to a non-legacy, Internet-Draft-based

<span id="page-7-22"></span><span id="page-7-0"></span>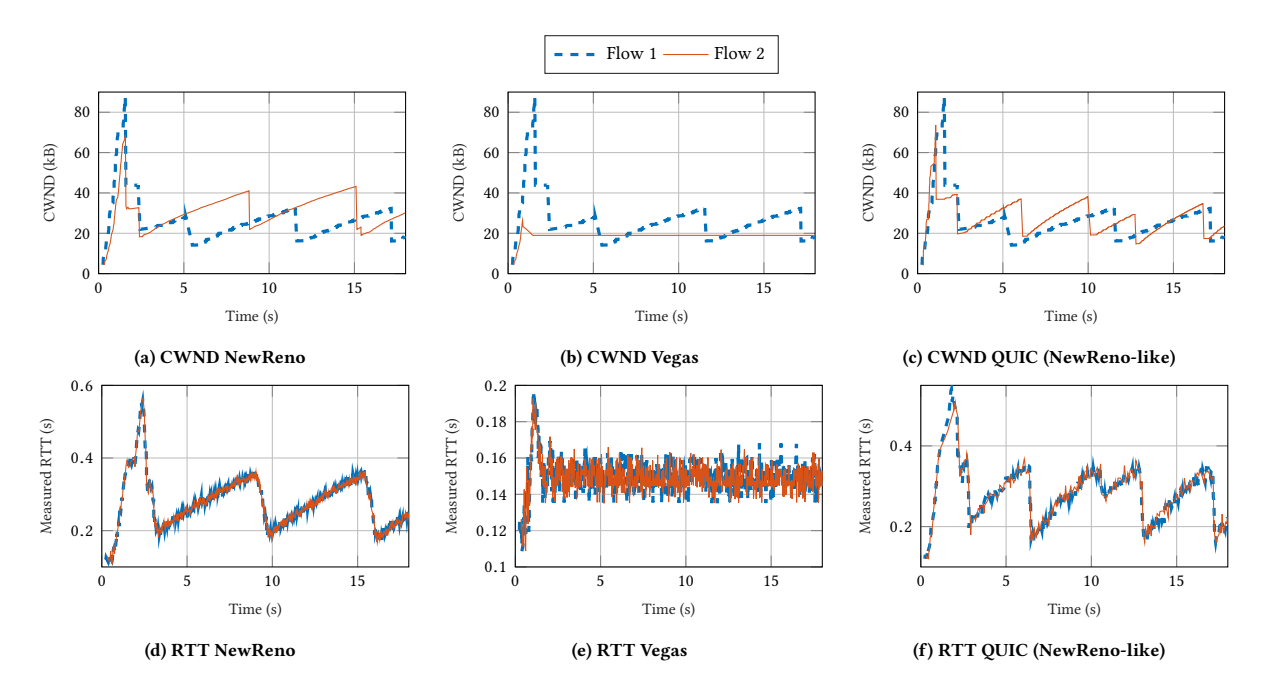

Figure 4: Congestion window (CWND) and [RTT](#page-0-2) for different congestion control algorithms, with two flows over a shared bottleneck.

[QUIC](#page-0-2) congestion control. The code is publicly available, and is compatible with the latest version of ns-3 at the time of writing.

#### ACKNOWLEDGMENTS

This work was partially supported by the U.S. Commerce Department/NIST through the project "An End-to-End Research Platform for Public Safety Communications above 6 GHz." The authors would also like to acknowledge Davide Marcato and Stefano Ravazzolo for their initial contribution to the project.

#### REFERENCES

- <span id="page-7-19"></span>[1] M. Bishop. 2018. Hypertext Transfer Protocol (HTTP) over QUIC. draft-ietf-quichttp-13. IETF.<https://tools.ietf.org/html/draft-ietf-quic-http-13>
- <span id="page-7-7"></span>[2] G. Carlucci, L. De Cicco, and S. Mascolo. 2015. HTTP over UDP: An Experimental Investigation of QUIC. In Proceedings of the 30th Annual ACM Symposium on Applied Computing (SAC '15). ACM, New York, NY, USA, 609–614. [https://doi.](https://doi.org/10.1145/2695664.2695706) [org/10.1145/2695664.2695706](https://doi.org/10.1145/2695664.2695706)
- <span id="page-7-10"></span>[3] Maurizio Casoni and Natale Patriciello. 2016. Next-generation TCP for ns-3 simulator. Simulation Modelling Practice and Theory 66 (2016), 81 - 93. [https:](https://doi.org/10.1016/j.simpat.2016.03.005) [//doi.org/10.1016/j.simpat.2016.03.005](https://doi.org/10.1016/j.simpat.2016.03.005)
- <span id="page-7-1"></span>[4] Cisco. 2017. Cisco Visual Networking Index, Forecast and Methodology, 2016âĂŞ2021. Technical Report.
- <span id="page-7-17"></span>[5] J. Iyengar and I. Swett. 2018. QUIC Loss Detection and Congestion Control. draft-ietfquic-recovery-13. IETF.<https://tools.ietf.org/id/draft-ietf-quic-recovery-13.txt>
- <span id="page-7-5"></span>[6] J. Iyengar and M. Thomson. 2018. QUIC: A UDP-Based Multiplexed and Secure Transport. draft-ietf-quic-transport-13. IETF. [https://tools.ietf.org/id/](https://tools.ietf.org/id/draft-ietf-quic-transport-13.txt) [draft-ietf-quic-transport-13.txt](https://tools.ietf.org/id/draft-ietf-quic-transport-13.txt)
- <span id="page-7-8"></span>[7] Arash Molavi Kakhki, Samuel Jero, David Choffnes, Cristina Nita-Rotaru, and Alan Mislove. 2017. Taking a Long Look at QUIC: An Approach for Rigorous Evaluation of Rapidly Evolving Transport Protocols. In Proceedings of the 2017 Internet Measurement Conference (IMC '17). ACM, New York, NY, USA, 290–303. <https://doi.org/10.1145/3131365.3131368>
- <span id="page-7-4"></span>Adam Langley, Alistair Riddoch, Alyssa Wilk, Antonio Vicente, Charles Krasic, Dan Zhang, Fan Yang, Fedor Kouranov, Ian Swett, Janardhan Iyengar, Jeff Bailey, Jeremy Dorfman, Jim Roskind, Joanna Kulik, Patrik Westin, Raman Tenneti, Robbie Shade, Ryan Hamilton, Victor Vasiliev, Wan-Teh Chang, and Zhongyi Shi. 2017. The QUIC Transport Protocol: Design and Internet-Scale Deployment. In Proceedings of the Conference of the ACM Special Interest Group

on Data Communication (SIGCOMM '17). ACM, New York, NY, USA, 183–196. <https://doi.org/10.1145/3098822.3098842>

- <span id="page-7-12"></span>[9] Junseong Lee, Brian Hong, et al. 2016. libquic. (2016). [github.com/devsisters/](github.com/devsisters/libquic) [libquic](github.com/devsisters/libquic)
- <span id="page-7-21"></span>[10] Dharmendra Kumar Mishra, Pranav Vankar, and Mohit P. Tahiliani. 2016. TCP Evaluation Suite for ns-3. In Proceedings of the Workshop on Ns-3 (WNS3 '16). ACM, New York, NY, USA, 25–32.<https://doi.org/10.1145/2915371.2915388>
- <span id="page-7-20"></span>[11] Truc Anh N. Nguyen, Siddharth Gangadhar, Md Moshfequr Rahman, and James P.G. Sterbenz. 2016. An Implementation of Scalable, Vegas, Veno, and YeAH Congestion Control Algorithms in Ns-3. In Proceedings of the Workshop on Ns-3 (WNS3 '16). ACM, New York, NY, USA, 17–24. [https://doi.org/10.1145/](https://doi.org/10.1145/2915371.2915386) [2915371.2915386](https://doi.org/10.1145/2915371.2915386)
- <span id="page-7-6"></span>[12] G. Papastergiou, G. Fairhurst, D. Ros, A. Brunstrom, K. Grinnemo, P. Hurtig, N. Khademi, M. TÃijxen, M. Welzl, D. Damjanovic, and S. Mangiante. 2017. De-Ossifying the Internet Transport Layer: A Survey and Future Perspectives. IEEE Communications Surveys Tutorials 19, 1 (Firstquarter 2017), 619-639. [https:](https://doi.org/10.1109/COMST.2016.2626780) [//doi.org/10.1109/COMST.2016.2626780](https://doi.org/10.1109/COMST.2016.2626780)
- <span id="page-7-11"></span>[13] Natale Patriciello. 2017. A SACK-based Conservative Loss Recovery Algorithm for Ns-3 TCP: A Linux-inspired Proposal. In Proceedings of the Workshop on Ns-3 (WNS3 '17). ACM, New York, NY, USA, 1–8. [https://doi.org/10.1145/3067665.](https://doi.org/10.1145/3067665.3067666) [3067666](https://doi.org/10.1145/3067665.3067666)
- <span id="page-7-2"></span>[14] Michele Polese, Federico Chiariotti, Elia Bonetto, Filippo Rigotto, Andrea Zanella, and Michele Zorzi. 2018. A Survey on Recent Advances in Transport Layer Protocols. Submitted to IEEE Communications Surveys and Tutorials (2018). [https:](https://arxiv.org/abs/1810.03884) [//arxiv.org/abs/1810.03884](https://arxiv.org/abs/1810.03884)
- <span id="page-7-9"></span>[15] Jan Rüth, Ingmar Poese, Christoph Dietzel, and Oliver Hohlfeld. 2018. A First Look at QUIC in the Wild. In Passive and Active Measurement, Robert Beverly, Georgios Smaragdakis, and Anja Feldmann (Eds.). Springer International Publishing, Cham, 255–268.
- <span id="page-7-13"></span>[16] Marten Seemann and Lucas Clemente. 2018. Quic implementation in Go. (2018). <github.com/lucas-clemente/quic-go>
- <span id="page-7-14"></span>[17] Robbie Shade et al. 2016. proto-quic. (2016).<github.com/google/proto-quic>
- <span id="page-7-18"></span>[18] M. Thomson and S. Turner. 2018. Using TLS to Secure QUIC. draft-ietf-quic-tls-13. IETF.<https://tools.ietf.org/html/draft-ietf-quic-tls-13>
- <span id="page-7-15"></span>[19] Dmitri Tikhonov and Brian Prodoehl. 2017. LiteSpeed QUIC. (2017). [github.](github.com/litespeedtech/lsquic-client) [com/litespeedtech/lsquic-client](github.com/litespeedtech/lsquic-client)
- <span id="page-7-16"></span>[20] Daniel Macedo Batista Yan Soares Couto, Diego Camarinha. 2018. nsQUIC: Uma Extensao para Simulacao do Protocolo QUIC no NS-3. Technical Report. [http://www.sbrc2018.ufscar.br/wp-content/uploads/2018/04/180520\\_1.pdf](http://www.sbrc2018.ufscar.br/wp-content/uploads/2018/04/180520_1.pdf)
- <span id="page-7-3"></span>[21] M. Zhang, M. Polese, M. Mezzavilla, J. Zhu, S. Rangan, S. Panwar, and M. Zorzi. 2019. Will TCP Work in mmWave 5G Cellular Networks? IEEE Communications Magazine 57, 1 (January 2019), 65–71. [https://doi.org/10.1109/MCOM.2018.](https://doi.org/10.1109/MCOM.2018.1701370) [1701370](https://doi.org/10.1109/MCOM.2018.1701370)